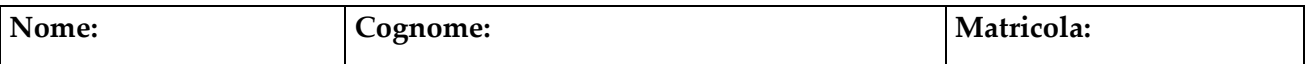

## **Esercizio 1**

**Parte A**

Dare la definizione di insieme minimale di dipendenze funzionali.

#### **Parte B**

Considerare lo schema di relazione R(A,B,C,D,E,H) con le dipendenze funzionali

 $F=\{ A \rightarrow BC, BC \rightarrow D, ED \rightarrow H \}$ 

Individuare la chiave di R.

 ${A.E}$ 

## **Esercizio 2**

#### **Parte A**

Individuare la chiave e tutte le dipendenze funzionali non banali presenti nella seguente tabella contenente informazioni sui libri in vendita in un negozio.

Libreria(ISBNLibro, TitoloLibro, Lingua Libro, Numcopie, Editore, Indirizzo Editore, Magazzino Fornitore, NumOrdiniAperti,)

ISBNLibro TitoloLibro, Editore, Lingua Libro, MagazzinoFornitore  $MagazzinoFornitore \rightarrow NumOrdiniAperti$  $Editore \rightarrow IndirizzoEdt$ 

La chiave è ISBNLibro

## **Parte B**

Decomporre Libreria, se necessario, in Forma Normale di Boyce‐Codd, senza perdite e mantenendo le dipendenze funzionali.

Libro( **ISBNLibro**, TitoloLibro, Editore, Lingua Libro, MagazzinoFornitore) Magazzino (MagazzinoFornitore, NumOrdiniAperti) Editore ( Editore, IndirizzoEditore)

## **Esercizio 3**

Si consideri la seguente basi di dati:

- **Aeroporto** (Città, Nazione, Continente)
- **Volo** (CodVolo, TipoAereo, GiornoSettimana, CittàPartenza, OraPartenza, CittàArrivo, OraArrivo, CodCompagnia, NumScali, LowNormal)
- **Aereo** (TipoAereo, NumPasseggeri, QuantMerci)

a) Scrivere una espressione in algebra relazionale che elenchi le destinazioni fuori dall'Italia raggiunte da voli non Low cost che partono da Pisa con numero di scali maggiore di 2 e per le quali non esiste anche un volo Low cost senza scali.

 $\Pi_{CA}(\sigma_{CP='Pisa' \wedge LowNormal='Normal' \wedge NumScali>2}(Volo))$  $join_{\text{Città}=CA}\Pi_{\text{Città}}(\sigma_{\text{Nazione}\neq \text{'Italian'}}(\text{Aeroporto}))$  -

# $\Pi_{CA}(\sigma_{CP='Pisa' \wedge LowNormal='Low' \wedge NumScali=0} (Volo))$  $join_{Città=CA}\Pi_{Città}(\sigma_{Nazione\neq'Italia?}(Aeroporto))$

b) Esprimere la query del punto a) nel calcolo relazionale dei domini.

#### **Esercizio 4.**

Date le relazioni R (A,B,C), S(D,E), scrivere l'interrogazione in algebra relazionale corrispondente alla seguente interrogazione SQL e ottimizzarla.

select R1.A, S.E from R R1, R R2, S where  $R1.C = R2.C$ and  $R1.B = S.D$ and  $R1.A > 2$  and  $S.E > R2.A.$ 

 $\Pi_{A,E}$  ( $(\sigma_{A>2}(R)$  join  $_{C=C' \wedge B=D \wedge E>A'}$  $\rho_{C',B',A'\leftarrow C,B,A}$  (R))